# Rails Internationalization (I18n) API

### January 13, 2015

The Ruby I18n (shorthand for *internationalization*) gem which is shipped with Ruby on Rails (starting from Rails 2.2) provides an easy-to-use and extensible framework for **translating your application to a single custom language** other than English or for **providing multi-language support** in your application.

The process of "internationalization" usually means to abstract all strings and other locale specific bits (such as date or currency formats) out of your application. The process of "localization" means to provide translations and localized formats for these bits.<sup>1</sup>

So, in the process of *internationalizing* your Rails application you have to:

- *•* Ensure you have support for i18n.
- *•* Tell Rails where to find locale dictionaries.
- Tell Rails how to set, preserve and switch locales.

In the process of *localizing* your application you'll probably want to do the following three things:

- *•* Replace or supplement Rails' default locale e.g. date and time formats, month names, Active Record model names, etc.
- Abstract strings in your application into keyed dictionaries e.g. flash messages, static text in your views, etc.
- Store the resulting dictionaries somewhere.

This guide will walk you through the I18n API and contains a tutorial on how to internationalize a Rails application from the start.

After reading this guide, you will know:

- *•* How I18n works in Ruby on Rails
- *•* How to correctly use I18n into a RESTful application in various ways
- *•* How to use I18n to translate ActiveRecord errors or ActionMailer E-mail subjects
- Some other tools to go further with the translation process of your application

The Ruby I18n framework provides you with all necessary means for internationalization/localization of your Rails application. You may, also use various gems available to add additional functionality or features. See the rails-i18n gem for more information.

### **1 How I18n in Ruby on Rails Works**

Internationalization is a complex problem. Natural languages differ in so many ways (e.g. in pluralization rules) that it is hard to provide tools for solving all problems at once. For that reason the Rails I18n API focuses on:

- *•* providing support for English and similar languages out of the box
- making it easy to customize and extend everything for other languages

As part of this solution, **every static string in the Rails framework** - e.g. Active Record validation messages, time and date formats - **has been internationalized**, so *localization* of a Rails application means "over-riding" these defaults.

#### **1.1 The Overall Architecture of the Library**

Thus, the Ruby I18n gem is split into two parts:

- The public API of the i18n framework a Ruby module with public methods that define how the library works
- A default backend (which is intentionally named *Simple* backend) that implements these methods

As a user you should always only access the public methods on the I18n module, but it is useful to know about the capabilities of the backend.

It is possible (or even desirable) to swap the shipped Simple backend with a more powerful one, which would store translation data in a relational database, GetText dictionary, or similar. See section Using different backends below.

### **1.2 The Public I18n API**

The most important methods of the I18n API are:

```
translate # Lookup text translations
localize # Localize Date and Time objects to local formats
```
These have the aliases  $\#t$  and  $\#l$  so you can use them like this:

I18n.t 'store.title' I18n.l Time.now

There are also attribute readers and writers for the following attributes:

```
load_path # Announce your custom translation files
locale \# Get and set the current locale
default_locale # Get and set the default locale
exception_handler # Use a different exception_handler
backend \qquad # Use a different backend
```
So, let's internationalize a simple Rails application from the ground up in the next chapters!

# **2 Setup the Rails Application for Internationalization**

There are just a few simple steps to get up and running with I18n support for your application.

#### **2.1 Configure the I18n Module**

Following the *convention over configuration* philosophy, Rails will set up your application with reasonable defaults. If you need different settings, you can overwrite them easily.

Rails adds all .rb and .yml files from the config/locales directory to your **translations load path**, automatically.

The default en.yml locale in this directory contains a sample pair of translation strings:

en:

hello: "Hello world"

This means, that in the :en locale, the key *hello* will map to the *Hello world* string. Every string inside Rails is internationalized in this way, see for instance Active Model validation messages in the activemodel/lib/ active model/locale/en.yml file or time and date formats in the activesupport/lib/active support/ locale/en.yml file. You can use YAML or standard Ruby Hashes to store translations in the default (Simple) backend.

The I18n library will use **English** as a **default locale**, i.e. if you don't set a differen[t locale,](https://github.com/rails/rails/blob/master/activemodel/lib/active_model/locale/en.yml) :en will be [used for looking up translation](https://github.com/rails/rails/blob/master/activemodel/lib/active_model/locale/en.yml)s.

[The i18n lib](https://github.com/rails/rails/blob/master/activesupport/lib/active_support/locale/en.yml)rary takes a **pragmatic approach** to locale keys (after [some discussion\), including only the](https://github.com/rails/rails/blob/master/activesupport/lib/active_support/locale/en.yml) *locale* ("language") part, like :en, :pl, not the *region* part, like :en-US or :en-GB, which are traditionally used for separating "languages" and "regional setting" or "dialects". Many international applications use only the "language" element of a locale such as :cs, :th or :es (for Czech, Thai and Spanish). However, there are also regional differences within different language groups that may be im[portant. For inst](http://groups.google.com/group/rails-i18n/browse_thread/thread/14dede2c7dbe9470/80eec34395f64f3c?hl=en)ance, in the :en-US locale you would have  $\$\$  as a currency symbol, while in :en-GB, you would have  $E$ . Nothing stops you from separating regional and other settings in this way: you just have to provide full "English - United Kingdom" locale in a :en-GB dictionary. Few gems such as Globalize3 may help you implement it.

The **translations load path** (I18n.load path) is just a Ruby Array of paths to your translation files that will be loaded automatically and available in your application. You can pick whatever directory and translation file naming scheme makes sense for you.

The backend will lazy-load these translations [when a tran](https://github.com/globalize/globalize)slation is looked up for the first time. This makes it possible to just swap the backend with something else even after translations have already been announced.

The default application.rb file has instructions on how to add locales from another directory and how to set a different default locale. Just uncomment and edit the specific lines.

# The default locale is :en and all translations from config/locales/\*.rb,yml are auto loaded.

```
# config.i18n.load_path += Dir[Rails.root.join('my', 'locales', '*.{rb,yml}').to_s]
# config.i18n.default_locale = :de
```
### **2.2 Optional: Custom I18n Configuration Setup**

For the sake of completeness, let's mention that if you do not want to use the application.rb file for some reason, you can always wire up things manually, too.

To tell the I18n library where it can find your custom translation files you can specify the load path anywhere in your application - just make sure it gets run before any translations are actually looked up. You might also want to change the default locale. The simplest thing possible is to put the following into an initializer:

```
# in config/initializers/locale.rb
```
# tell the I18n library where to find your translations I18n.load\_path += Dir[Rails.root.join('lib', 'locale', '\*.{rb,yml}')]

```
# set default locale to something other than :en
I18n.default_locale = :pt
```
#### **2.3 Setting and Passing the Locale**

[before\\_action](http://www.infoq.com/articles/rest-introduction) :set\_locale

If you want to translate your Rails application to a **single language other than English** (the default locale), you can set I18n.default locale to your locale in application.rb or an initializer as shown above, and it will persist through the requests.

However, you would probably like to **provide support for more locales** in your application. In such case, you need to set and pass the locale between requests.

You may be tempted to store the chosen locale in a *session* or a *cookie*. However, **do not do this**. The locale should be transparent and a part of the URL. This way you won't break people's basic assumptions about the web itself: if you send a URL to a friend, they should see the same page and content as you. A fancy word for this would be that you're being *RESTful*. Read more about the RESTful approach in Stefan Tilkov's articles. Sometimes there are exceptions to this rule and those are discussed below.

The *setting part* is easy. You can set the locale in a before action in the ApplicationController like this:

```
def set_locale
  I18n.locale = params[:locale] || I18n.default_locale
end
```
This requires you to pass the locale as a URL query parameter as in http://example.com/books?locale=pt. (This is, for example, Google's approach.) So http://localhost:3000?locale=pt will load the Portuguese localization, whereas http://localhost:3000?locale=de would load the German localization, and so on. You may skip the next section and head over to the **Internationalize your application** section, if you want to try things out by manually placing the locale in the URL and reloading the page.

Of course, you probably don't want to manually include the locale in every URL all over your application, or want the URLs look differently, e.g. the usual http://example.com/pt/books versus http://example .com/en/books. Let's discuss the different options you have.

### **2.4 Setting the Locale from the Domain Name**

One option you have is to set the locale from the domain name where your application runs. For example, we want www.example.com to load the English (or default) locale, and www.example.es to load the Spanish locale. Thus the *top-level domain name* is used for locale setting. This has several advantages:

#### *2 SETUP THE RAILS APPLICATION FOR INTERNATIONALIZATION* 5

- *•* The locale is an *obvious* part of the URL.
- People intuitively grasp in which language the content will be displayed.
- *•* It is very trivial to implement in Rails.
- Search engines seem to like that content in different languages lives at different, inter-linked domains.

You can implement it like this in your ApplicationController:

```
before_action :set_locale
def set_locale
  I18n.locale = extract_locale_from_tld || I18n.default_locale
end
# Get locale from top-level domain or return nil if such locale is not available
# You have to put something like:
# 127.0.0.1 application.com
# 127.0.0.1 application.it
# 127.0.0.1 application.pl
# in your /etc/hosts file to try this out locally
def extract_locale_from_tld
  parsed_locale = request.host.split('.'').last
  I18n.available_locales.map(&:to_s).include?(parsed_locale) ? parsed_locale : nil
end
```
We can also set the locale from the *subdomain* in a very similar way:

```
# Get locale code from request subdomain (like http://it.application.local:3000)
# You have to put something like:
# 127.0.0.1 gr.application.local
# in your /etc/hosts file to try this out locally
def extract_locale_from_subdomain
 parsed_locale = request.subdomains.first
 I18n.available_locales.map(&:to_s).include?(parsed_locale) ? parsed_locale : nil
end
```
If your application includes a locale switching menu, you would then have something like this in it:

link\_to("Deutsch", "#{APP\_CONFIG[:deutsch\_website\_url]}#{request.env['REQUEST\_URI']}")

assuming you would set APP CONFIG[:deutsch website url] to some value like http://www.application .de.

This solution has aforementioned advantages, however, you may not be able or may not want to provide different localizations ("language versions") on different domains. The most obvious solution would be to include locale code in the URL params (or request path).

### **2.5 Setting the Locale from the URL Params**

The most usual way of setting (and passing) the locale would be to include it in URL params, as we did in the I18n.locale = params[:locale] *before action* in the first example. We would like to have URLs like www .example.com/books?locale=ja or www.example.com/ja/books in this case.

This approach has almost the same set of advantages as setting the locale from the domain name: namely that it's RESTful and in accord with the rest of the World Wide Web. It does require a little bit more work to implement, though.

Getting the locale from params and setting it accordingly is not hard; including it in every URL and thus **passing it through the requests** is. To include an explicit option in every URL, e.g. link to(books url(locale: I18n.locale)), would be tedious and probably impossible, of course.

Rails contains infrastructure for "centralizing dynamic decisions about the URLs" in its ApplicationController#default url options, which is useful precisely in this scenario: it enables us to set "defaults" for url for and helper methods dependent on it (by implementing/overriding this method).

We can include something like this in our ApplicationController then:

```
# app/controllers/application_controller.rb
def default_url_options(options = {})
  { locale: I18n.locale }.merge options
end
```
Every helper method dependent on url\_for (e.g. helpers for named routes like root\_path or root\_url, resource routes like books path or books url, etc.) will now **automatically include the locale in the query string**, like this: http://localhost:3001/?locale=ja.

You may be satisfied with this. It does impact the readability of URLs, though, when the locale "hangs" at the end of every URL in your application. Moreover, from the architectural standpoint, locale is usually hierarchically above the other parts of the application domain: and URLs should reflect this.

You probably want URLs to look like this: www.example.com/en/books (which loads the English locale) and www.example.com/nl/books (which loads the Dutch locale). This is achievable with the "over-riding default url options" strategy from above: you just have to set up your routes with scoping option in this way:

```
# config/routes.rb
scope "/:locale" do
 resources :books
end
```
Now, when you call the books path method you should get "/en/books" (for the default locale). An URL like http://localhost:3001/nl/books should load the Dutch locale, then, and following calls to books path should return "/nl/books" (because the locale changed).

If you don't want to force the use of a locale in your routes you can use an optional path scope (denoted by the parentheses) like so:

```
# config/routes.rb
scope "(:locale)", locale: /en|nl/ do
 resources :books
end
```
With this approach you will not get a Routing Error when accessing your resources such as http:// localhost:3001/books without a locale. This is useful for when you want to use the default locale when one is not specified.

Of course, you need to take special care of the root URL (usually "homepage" or "dashboard") of your application. An URL like http://localhost:3001/nl will not work automatically, because the root to: "books#index" declaration in your routes.rb doesn't take locale into account. (And rightly so: there's only one "root" URL.)

You would probably need to map URLs like these:

```
# config/routes.rb
```
#### get '/:locale' => 'dashboard#index'

Do take special care about the **order of your routes**, so this route declaration does not "eat" other ones. (You may want to add it directly before the root :to declaration.)

Have a look at various gems which simplify working with routes: routing filter, rails-translate-routes, route\_translator.

### **2.6 Setting the Locale from the Client Supplied Information**

[In specific cases,](https://github.com/enriclluelles/route_translator) it would make sense to set the locale from client-supplied [information,](https://github.com/svenfuchs/routing-filter/tree/master) i.e. not from the URL. This information may come for example from the users' preferred language (set in their browser), can be based on the users' geographical location inferred from their IP, or users can provide it simply by choosing the locale in your application interface and saving it to their profile. This approach is more suitable for web-based applications or services, not for websites - see the box about *sessions*, *cookies* and RESTful architecture above.

**2.6.1 Using** Accept-Language One source of client supplied information would be an Accept-Language HTTP header. People may set this in their browser or other clients (such as *curl*).

A trivial implementation of using an Accept-Language header would be:

```
def set_locale
  logger.debug "* Accept-Language: #{request.env['HTTP_ACCEPT_LANGUAGE']}"
  I18n.locale = extract_locale_from_accept_language_header
  logger.debug "* Locale set to '#{I18n.locale}'"
end
```
private

```
def extract_locale_from_accept_language_header
 request.env['HTTP_ACCEPT_LANGUAGE'].scan(/^[a-z]{2}/).first
end
```
Of course, in a production environment you would need much more robust code, and could use a gem such as Iain Hecker's http accept language or even Rack middleware such as Ryan Tomayko's locale.

**2.6.2 Using GeoIP (or Similar) Database** Another way of choosing the locale from client information would be to use a database for mapping the client IP to the region, such as GeoIP Lite Country. The mechanics of the code woul[d be very similar to t](https://github.com/iain/http_accept_language/tree/master)he code above - you would need to query the datab[ase for](https://github.com/rack/rack-contrib/blob/master/lib/rack/contrib/locale.rb) the user's IP, and look up your preferred locale for the country/region/city returned.

**2.6.3 User Profile** You can also provide users of your application with means to set (and possibly over-ride) the locale in your application interface, as well. Again, mechanics for this approach would be very similar to the code above - you'd probably let users choose a locale from a dropdown list and save it to their profile in the database. Then you'd set the locale to this value.

# **3 Internationalizing your Application**

OK! Now you've initialized I18n support for your Ruby on Rails application and told it which locale to use and how to preserve it between requests. With that in place, you're now ready for the really interesting stuff.

Let's *internationalize* our application, i.e. abstract every locale-specific parts, and then *localize* it, i.e. provide necessary translations for these abstracts.

You most probably have something like this in one of your applications:

```
# config/routes.rb
Rails.application.routes.draw do
 root to: "home#index"
end
# app/controllers/application_controller.rb
class ApplicationController < ActionController::Base
 before_action :set_locale
  def set_locale
    I18n.locale = params[:locale] || I18n.default_locale
  end
end
# app/controllers/home_controller.rb
class HomeController < ApplicationController
  def index
    flash[:notice] = "Hello Flash"
  end
end
# app/views/home/index.html.erb
<h1>Hello World</h1>
<p><%= flash[:notice] %></p>http://localhost:3000/
   Hello World
   Hello Flash
```
### *3 INTERNATIONALIZING YOUR APPLICATION* 9

### **3.1 Adding Translations**

Obviously there are **two strings that are localized to English**. In order to internationalize this code, **replace these strings** with calls to Rails' #t helper with a key that makes sense for the translation:

```
# app/controllers/home_controller.rb
class HomeController < ApplicationController
  def index
    flash[:notice] = t(:hello_flash)end
end
```

```
# app/views/home/index.html.erb
<h1><%=t :hello_world %></h1>
<p><%= flash[:notice] %></p>
```
When you now render this view, it will show an error message which tells you that the translations for the keys :hello\_world and :hello\_flash are missing.<br>
<br> **OOO** http://localhost:3000/

```
000en, hello_world
translation missing: en, hello_flash
```
Rails adds a t (translate) helper method to your views so that you do not need to spell out I18n .t all the time. Additionally this helper will catch missing translations and wrap the resulting error message into a *<*span class="translation missing"*>*.

So let's add the missing translations into the dictionary files (i.e. do the "localization" part):

```
# config/locales/en.yml
en:
 hello_world: Hello world!
 hello_flash: Hello flash!
# config/locales/pirate.yml
pirate:
 hello_world: Ahoy World
 hello_flash: Ahoy Flash
```
There you go. Because you haven't changed the default locale, I18n will use English. Your application now shows:

### *3 INTERNATIONALIZING YOUR APPLICATION* 10

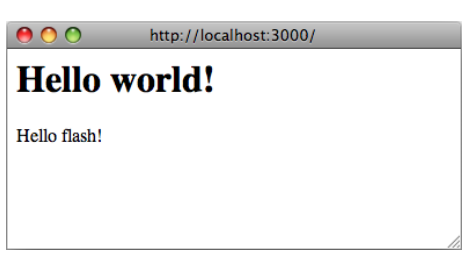

And when you change the URL to pass the pirate locale (http://localhost:3000?locale=pirate), you'll get:

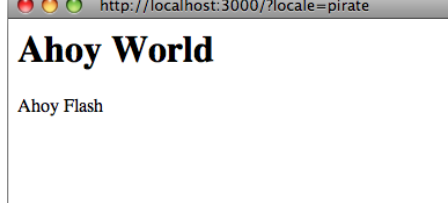

You need to restart the server when you add new locale files.

You may use YAML (.yml) or plain Ruby (.rb) files for storing your translations in SimpleStore. YAML is the preferred option among Rails developers. However, it has one big disadvantage. YAML is very sensitive to whitespace and special characters, so the application may not load your dictionary properly. Ruby files will crash your application on first request, so you may easily find what's wrong. (If you encounter any "weird issues" with YAML dictionaries, try putting the relevant portion of your dictionary into a Ruby file.)

### **3.2 Passing variables to translations**

You can use variables in the translation messages and pass their values from the view.

```
# app/views/home/index.html.erb
<%=t 'greet_username', user: "Bill", message: "Goodbye" %>
# config/locales/en.yml
en:
  greet_username: "%{message}, %{user}!"
```
### **3.3 Adding Date/Time Formats**

OK! Now let's add a timestamp to the view, so we can demo the **date/time localization** feature as well. To localize the time format you pass the Time object to I18n.l or (preferably) use Rails' #l helper. You can pick a format by passing the :format option - by default the :default format is used.

```
# app/views/home/index.html.erb
<h1><%=t :hello_world %></h1>
<p><%= flash[:notice] %></p
<p><%= l Time.now, format: :short %></p>
```
And in our pirate translations file let's add a time format (it's already there in Rails' defaults for English):

```
# config/locales/pirate.yml
pirate:
  time:
    formats:
       short: "arrrround %H'ish"
   So that would give you:
   O O http://localhost:3000/?locale=pirate
    Ahov World
    Ahoy Flash
    arrrround 18'ish
```
Right now you might need to add some more date/time formats in order to make the I18n backend work as expected (at least for the 'pirate' locale). Of course, there's a great chance that somebody already did all the work by **translating Rails' defaults for your locale**. See the rails-i18n repository at GitHub for an archive of various locale files. When you put such file(s) in config/locales/ directory, they will automatically be ready for use.

### **3.4 Inflection Rules For Other Locales**

Rails allows you to define inflection rules (such as rules for singularization and pluralization) for locales other than English. In config/initializers/inflections.rb, you can define these rules for multiple locales. The initializer contains a default example for specifying additional rules for English; follow that format for other locales as you see fit.

#### **3.5 Localized Views**

Let's say you have a *BooksController* in your application. Your *index* action renders content in app/views/ books/index.html.erb template. When you put a *localized variant* of this template: index.es.html.erb in the same directory, Rails will render content in this template, when the locale is set to :es. When the locale is set to the default locale, the generic index.html.erb view will be used. (Future Rails versions may well bring this *automagic* localization to assets in public, etc.)

You can make use of this feature, e.g. when working with a large amount of static content, which would be clumsy to put inside YAML or Ruby dictionaries. Bear in mind, though, that any change you would like to do later to the template must be propagated to all of them.

#### **3.6 Organization of Locale Files**

When you are using the default SimpleStore shipped with the i18n library, dictionaries are stored in plain-text files on the disc. Putting translations for all parts of your application in one file per locale could be hard to manage. You can store these files in a hierarchy which makes sense to you.

For example, your config/locales directory could look like this:

|-defaults |---es.rb

```
|---en.rb
|-models
|---book
|-----es.rb
|-----en.rb
|-views
|---defaults
|-----es.rb
|-----en.rb
|---books
|-----es.rb
|-----en.rb
|---users
|-----es.rb
|-----en.rb
|---navigation
|-----es.rb
|-----en.rb
```
This way, you can separate model and model attribute names from text inside views, and all of this from the "defaults" (e.g. date and time formats). Other stores for the i18n library could provide different means of such separation.

The default locale loading mechanism in Rails does not load locale files in nested dictionaries, like we have here. So, for this to work, we must explicitly tell Rails to look further:

```
# config/application.rb
config.i18n.load_path += Dir[Rails.root.join('config', 'locales', '**', '*.{rb,yml}')]
```
# **4 Overview of the I18n API Features**

You should have good understanding of using the i18n library now, knowing all necessary aspects of internationalizing a basic Rails application. In the following chapters, we'll cover it's features in more depth.

These chapters will show examples using both the I18n.translate method as well as the translate view helper method (noting the additional feature provide by the view helper method).

Covered are features like these:

- looking up translations
- *•* [interpola](http://api.rubyonrails.org/classes/ActionView/Helpers/TranslationHelper.html#method-i-translate)ting data into translations
- pluralizing translations
- *•* using safe HTML translations (view helper method only)
- localizing dates, numbers, currency, etc.

### **4.1 Looking up Translations**

**4.1.1 Basic Lookup, Scopes and Nested Keys** Translations are looked up by keys which can be both Symbols or Strings, so these calls are equivalent:

```
I18n.t :message
I18n.t 'message'
```
The translate method also takes a :scope option which can contain one or more additional keys that will be used to specify a "namespace" or scope for a translation key:

I18n.t :record\_invalid, scope: [:activerecord, :errors, :messages]

This looks up the :record invalid message in the Active Record error messages. Additionally, both the key and scopes can be specified as dot-separated keys as in:

I18n.translate "activerecord.errors.messages.record\_invalid"

Thus the following calls are equivalent:

```
I18n.t 'activerecord.errors.messages.record_invalid'
I18n.t 'errors.messages.record_invalid', scope: :active_record
I18n.t :record_invalid, scope: 'activerecord.errors.messages'
I18n.t :record_invalid, scope: [:activerecord, :errors, :messages]
```
**4.1.2 Defaults** When a :default option is given, its value will be returned if the translation is missing:

I18n.t :missing, default: 'Not here' # => 'Not here'

If the :default value is a Symbol, it will be used as a key and translated. One can provide multiple values as default. The first one that results in a value will be returned.

E.g., the following first tries to translate the key :missing and then the key :also missing. As both do not yield a result, the string "Not here" will be returned:

I18n.t :missing, default: [:also\_missing, 'Not here'] # => 'Not here'

**4.1.3 Bulk and Namespace Lookup** To look up multiple translations at once, an array of keys can be passed:

I18n.t [:odd, :even], scope: 'errors.messages' # => ["must be odd", "must be even"]

Also, a key can translate to a (potentially nested) hash of grouped translations. E.g., one can receive *all* Active Record error messages as a Hash with:

```
I18n.t 'activerecord.errors.messages'
# => {:inclusion=>"is not included in the list", :exclusion=> ... }
```
**4.1.4 "Lazy" Lookup** Rails implements a convenient way to look up the locale inside *views*. When you have the following dictionary:

es:

```
books:
  index:
    title: "T^^c3^^adtulo"
```
you can look up the books.index.title value **inside** app/views/books/index.html.erb template like this (note the dot):

 $\langle\% = t$  '.title'  $\% >$ 

Automatic translation scoping by partial is only available from the translate view helper method.

#### **4.2 Interpolation**

In many cases you want to abstract your translations so that **variables can be interpolated into the translation**. For this reason the I18n API provides an interpolation feature.

All options besides :default and :scope that are passed to #translate will be interpolated to the translation:

```
I18n.backend.store_translations :en, thanks: 'Thanks %{name}!'
I18n.translate :thanks, name: 'Jeremy'
# => 'Thanks Jeremy!'
```
If a translation uses :default or :scope as an interpolation variable, an I18n::ReservedInterpolationKey exception is raised. If a translation expects an interpolation variable, but this has not been passed to #translate, an I18n:: MissingInterpolationArgument exception is raised.

### **4.3 Pluralization**

In English there are only one singular and one plural form for a given string, e.g. "1 message" and "2 messages". Other languages (Arabic, Japanese, Russian and many more) have different grammars that have additional or fewer plural forms. Thus, the I18n API provides a flexible pluralization feature.

The :count interpolation variable has a special role in that it both is interpolated to the translation and used to pick a pluralization from the translations according to the pluralization rules defined by CLDR:

```
I18n.backend.store_translations :en, inbox: {
  one: 'one message',
  other: '%{count} messages'
}
I18n.translate :inbox, count: 2
# => '2 messages'
I18n.translate :inbox, count: 1
# => 'one message'
```
The algorithm for pluralizations in :en is as simple as:

 $entry$ [count == 1 ? 0 : 1]

I.e. the translation denoted as :one is regarded as singular, the other is used as plural (including the count being zero).

If the lookup for the key does not return a Hash suitable for pluralization, an 18n::InvalidPluralizationData exception is raised.

### **4.4 Setting and Passing a Locale**

The locale can be either set pseudo-globally to I18n.locale (which uses Thread.current like, e.g., Time .zone) or can be passed as an option to #translate and #localize.

If no locale is passed, I18n.locale is used:

```
I18n.locale = :de
I18n.t :foo
I18n.l Time.now
```
Explicitly passing a locale:

```
I18n.t :foo, locale: :de
I18n.l Time.now, locale: :de
```
The I18n.locale defaults to I18n.default\_locale which defaults to :en. The default locale can be set like this:

I18n.default\_locale = :de

### **4.5 Using Safe HTML Translations**

Keys with a ' html' suffix and keys named 'html' are marked as HTML safe. When you use them in views the HTML will not be escaped.

```
# config/locales/en.yml
en:
  welcome: <b>welcome!</b>
  hello_html: sb>hello!
  title:
    html: <br />
\frac{1}{2} <br />
\frac{1}{2} </b>
# app/views/home/index.html.erb
<div><%= t('welcome') %></div>
<div><%= raw t('welcome') %></div>
<div><%= t('hello_html') %></div>
<div><%= t('title.html') %></div>
```
Interpolation escapes as needed though. For example, given:

#### en:

```
welcome_html: "<br />b>Welcome %{username}!</b>"
```
you can safely pass the username as set by the user:

<%# This is safe, it is going to be escaped if needed. %> <%= t('welcome\_html', username: @current\_user.username %>

Safe strings on the other hand are interpolated verbatim.

Automatic conversion to HTML safe translate text is only available from the translate view helper method.

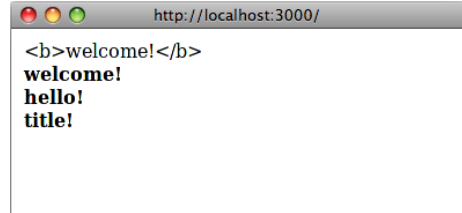

# **4.6 Translations for Active Record Models**

You can use the methods Model.model.name.human and Model.human attribute name (attribute) to transparently look up translations for your model and attribute names.

For example when you add the following translations:

```
en:
  activerecord:
   models:
      user: Dude
    attributes:
      user:
        login: "Handle"
      # will translate User attribute "login" as "Handle"
```
Then User.model name.human will return "Dude" and User.human attribute name("login") will return "Handle".

You can also set a plural form for model names, adding as following:

en:

activerecord: models: user: one: Dude other: Dudes

Then User.model name.human(count: 2) will return "Dudes". With count: 1 or without params will return "Dude".

In the event you need to access nested attributes within a given model, you should nest these under model/ attribute at the model level of your translation file:

```
en:
  activerecord:
    attributes:
      user/gender:
        female: "Female"
        male: "Male"
```
Then User.human attribute name("gender.female") will return "Female".

**4.6.1 Error Message Scopes** Active Record validation error messages can also be translated easily. Active Record gives you a couple of namespaces where you can place your message translations in order to provide different messages and translation for certain models, attributes, and/or validations. It also transparently takes single table inheritance into account.

This gives you quite powerful means to flexibly adjust your messages to your application's needs. Consider a User model with a validation for the name attribute like this:

```
class User < ActiveRecord::Base
  validates :name, presence: true
end
```
The key for the error message in this case is : blank. Active Record will look up this key in the namespaces:

```
activerecord.errors.models.[model_name].attributes.[attribute_name]
activerecord.errors.models.[model_name]
activerecord.errors.messages
errors.attributes.[attribute_name]
errors.messages
```
Thus, in our example it will try the following keys in this order and return the first result:

```
activerecord.errors.models.user.attributes.name.blank
activerecord.errors.models.user.blank
activerecord.errors.messages.blank
errors.attributes.name.blank
errors.messages.blank
```
When your models are additionally using inheritance then the messages are looked up in the inheritance chain.

For example, you might have an Admin model inheriting from User:

```
class Admin < User
  validates :name, presence: true
end
```
Then Active Record will look for messages in this order:

```
activerecord.errors.models.admin.attributes.name.blank
activerecord.errors.models.admin.blank
activerecord.errors.models.user.attributes.name.blank
activerecord.errors.models.user.blank
activerecord.errors.messages.blank
errors.attributes.name.blank
errors.messages.blank
```
This way you can provide special translations for various error messages at different points in your models inheritance chain and in the attributes, models, or default scopes.

**4.6.2 Error Message Interpolation** The translated model name, translated attribute name, and value are always available for interpolation.

So, for example, instead of the default error message "cannot be blank" you could use the attribute name like this : "Please fill in your %*{*attribute*}*".

*•* count, where available, can be used for pluralization if present:

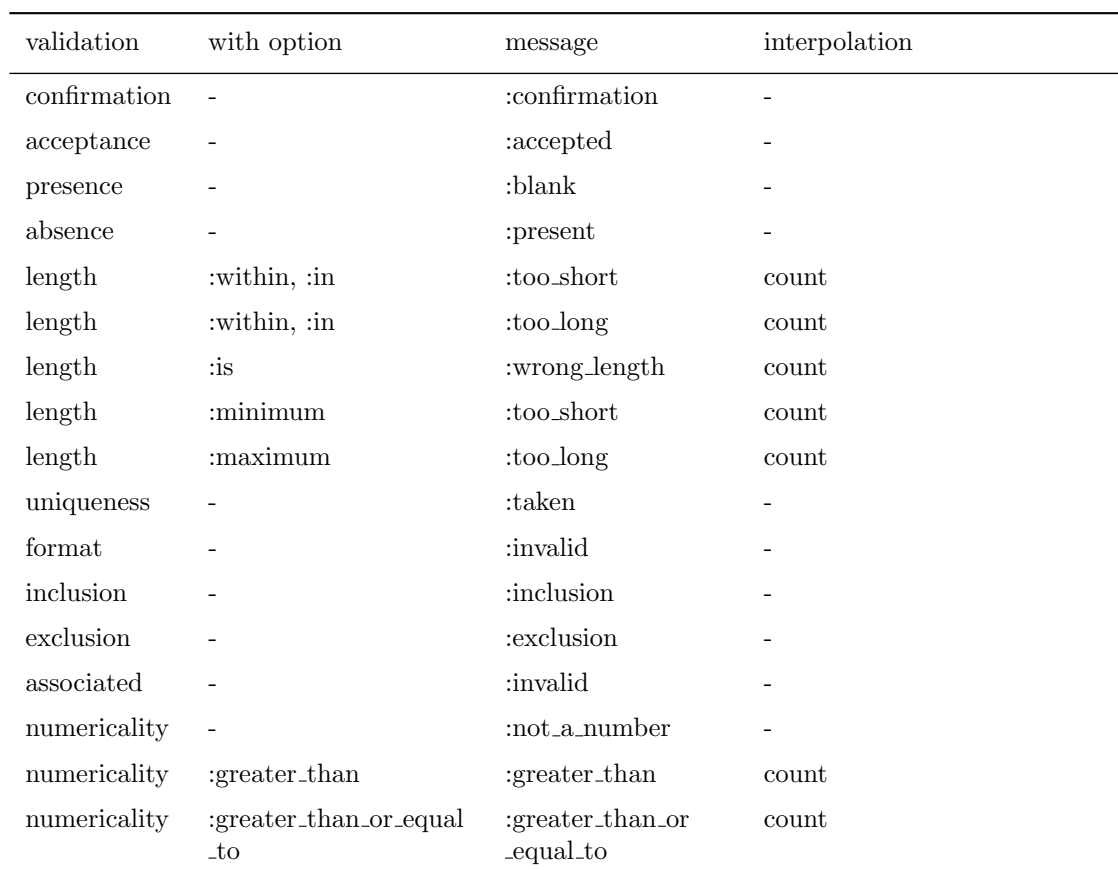

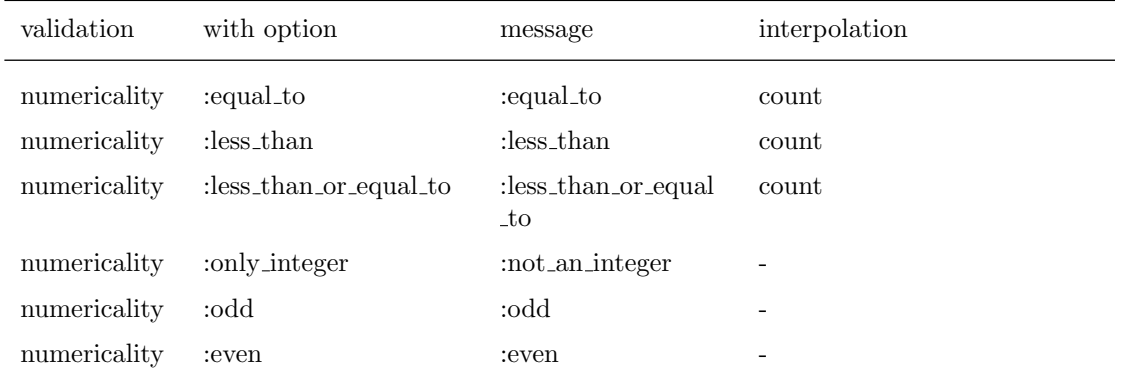

**4.6.3 Translations for the Active Record** error messages for **Helper** If you are using the Active Record error messages for helper, you will want to add translations for it.

Rails ships with the following translations:

```
en:
```

```
activerecord:
  errors:
    template:
      header:
        one: "1 error prohibited this %{model} from being saved"
        other: "%{count} errors prohibited this %{model} from being saved"
      body: "There were problems with the following fields:"
```
In order to use this helper, you need to install DynamicForm gem by adding this line to your Gemfile: gem 'dynamic\_form'.

### **4.7 Translations for Action Mailer E-Mail Subjects**

If you don't pass a subject to the mail method, [Action Mailer](https://github.com/joelmoss/dynamic_form) will try to find it in your translations. The performed lookup will use the pattern *<*mailer scope*>*.*<*action name*>*.subject to construct the key.

```
# user_mailer.rb
class UserMailer < ActionMailer::Base
  def welcome(user)
   #...
  end
end
en:
 user_mailer:
    welcome:
      subject: "Welcome to Rails Guides!"
```
To send parameters to interpolation use the default i18n subject method on the mailer.

```
# user_mailer.rb
class UserMailer < ActionMailer::Base
  def welcome(user)
   mail(to: user.email, subject: default_i18n_subject(user: user.name))
  end
end
en:
 user_mailer:
    welcome:
      subject: "%{user}, welcome to Rails Guides!"
```
### **4.8 Overview of Other Built-In Methods that Provide I18n Support**

Rails uses fixed strings and other localizations, such as format strings and other format information in a couple of helpers. Here's a brief overview.

#### **4.8.1 Action View Helper Methods**

- distance of time in words translates and pluralizes its result and interpolates the number of seconds, minutes, hours, and so on. See datetime.distance in words translations.
- datetime\_select and select\_month use translated month names for populating the resulting select tag. See date.month names for translations. datetime select also looks up the order option from date.order (unless you pass the [option explicitly\). All date](https://github.com/rails/rails/blob/master/actionview/lib/action_view/locale/en.yml#L4) selection helpers translate the prompt using the translations in the datetime.prompts scope if applicable.
- The number\_to\_[currency](https://github.com/rails/rails/blob/master/activesupport/lib/active_support/locale/en.yml#L15), number\_with\_precision, number\_to\_percentage, number\_with\_delimiter, and [numbe](https://github.com/rails/rails/blob/master/activesupport/lib/active_support/locale/en.yml#L18)r to human size helpers use the number format settings located in the number scope.

#### **4.8.2 Active Model M[ethods](https://github.com/rails/rails/blob/master/actionview/lib/action_view/locale/en.yml#L39)**

- *•* model name.human and human attribute name use translations for model names [and attr](https://github.com/rails/rails/blob/master/activesupport/lib/active_support/locale/en.yml#L37)ibute names if available in the activerecord.models scope. They also support translations for inherited class names (e.g. for use with STI) as explained above in "Error message scopes".
- ActiveModel::Errors#generate\_message (which is used by Active Model validations but may also be used manually) uses model name.human and human attribute name (see above). It also translates the error message and [supports translation](https://github.com/rails/rails/blob/master/activerecord/lib/active_record/locale/en.yml#L36)s for inherited class names as explained above in "Error message scopes".
- ActiveModel::Errors#full\_messages prepends the attribute name to the error message using a separator that will be looked up from errors.format (and which defaults to "%*{*attribute*}* %*{*message*}*").

#### **4.8.3 Active Support Methods**

• Array#to\_sentence uses format s[ettings as giv](https://github.com/rails/rails/blob/master/activemodel/lib/active_model/locale/en.yml#L4)en in the support.array scope.

# **5 How to Store your Custom Translations**

The Simple backend shipped with Active Support allows you to store translations in both plain Ruby and YAML format.<sup>2</sup>

For example a Ruby Hash providing translations can look like this:

```
{
 pt: {
    foo: {
      bar: "baz"
    }
 }
}
```
The equivalent YAML file would look like this:

### pt: foo:

bar: baz

As you see, in both cases the top level key is the locale. :foo is a namespace key and :bar is the key for the translation "baz".

Here is a "real" example from the Active Support en.yml translations YAML file:

en:

```
date:
 formats:
    default: "%Y-%m-%d"
    short: "%b %d"
    long: "%B %d, %Y"
```
So, all of the following equivalent lookups will return the :short date format "%b %d":

```
I18n.t 'date.formats.short'
I18n.t 'formats.short', scope: :date
I18n.t :short, scope: 'date.formats'
I18n.t :short, scope: [:date, :formats]
```
Generally we recommend using YAML as a format for storing translations. There are cases, though, where you want to store Ruby lambdas as part of your locale data, e.g. for special date formats.

# **6 Customize your I18n Setup**

### **6.1 Using Different Backends**

For several reasons the Simple backend shipped with Active Support only does the "simplest thing that could possibly work" *for Ruby on Rails*<sup>3</sup> ... which means that it is only guaranteed to work for English and, as

#### *6 CUSTOMIZE YOUR I18N SETUP* 22

a side effect, languages that are very similar to English. Also, the simple backend is only capable of reading translations but cannot dynamically store them to any format.

That does not mean you're stuck with these limitations, though. The Ruby I18n gem makes it very easy to exchange the Simple backend implementation with something else that fits better for your needs. E.g. you could exchange it with Globalize's Static backend:

```
I18n.backend = Globalize::Backend::Static.new
```
You can also use the Chain backend to chain multiple backends together. This is useful when you want to use standard translations with a Simple backend but store custom application translations in a database or other backends. For example, you could use the Active Record backend and fall back to the (default) Simple backend:

I18n.backend = I18n::Backend::Chain.new(I18n::Backend::ActiveRecord.new, I18n.backend)

### **6.2 Using Different Exception Handlers**

The I18n API defines the following exceptions that will be raised by backends when the corresponding unexpected conditions occur:

```
MissingTranslationData # no translation was found for the requested key
InvalidLocale # the locale set to I18n.locale is invalid (e.g. nil)
InvalidPluralizationData # a count option was passed but the translation data is not
suitable for pluralization
MissingInterpolationArgument # the translation expects an interpolation argument that has
not been passed
ReservedInterpolationKey # the translation contains a reserved interpolation variable
name (i.e. one of: scope, default)
UnknownFileType \# the backend does not know how to handle a file type that
was added to I18n.load_path
```
The I18n API will catch all of these exceptions when they are thrown in the backend and pass them to the default exception handler method. This method will re-raise all exceptions except for MissingTranslationData exceptions. When a MissingTranslationData exception has been caught, it will return the exception's error message string containing the missing key/scope.

The reason for this is that during development you'd usually want your views to still render even though a translation is missing.

In other contexts you might want to change this behavior, though. E.g. the default exception handling does not allow to catch missing translations during automated tests easily. For this purpose a different exception handler can be specified. The specified exception handler must be a method on the I18n module or a class with #call method:

```
module I18n
  class JustRaiseExceptionHandler < ExceptionHandler
    def call(exception, locale, key, options)
      if exception.is_a?(MissingTranslation)
        raise exception.to_exception
```

```
else
         super
       end
    end
  end
end
```

```
I18n.exception_handler = I18n::JustRaiseExceptionHandler.new
```
This would re-raise only the MissingTranslationData exception, passing all other input to the default exception handler.

However, if you are using I18n::Backend::Pluralization this handler will also raise I18n::MissingTranslationData: translation missing: en.i18n.plural.rule exception that should normally be ignored to fall back to the default pluralization rule for English locale. To avoid this you may use additional check for translation key:

```
if exception.is_a?(MissingTranslation) && key.to_s != 'i18n.plural.rule'
 raise exception.to_exception
else
  super
end
```
Another example where the default behavior is less desirable is the Rails TranslationHelper which provides the method #t (as well as #translate). When a MissingTranslationData exception occurs in this context, the helper wraps the message into a span with the CSS class translation missing.

To do so, the helper forces I18n#translate to raise exceptions no matter what exception handler is defined by setting the :raise option:

I18n.t :foo, raise: true # always re-raises exceptions from the backend

# **7 Conclusion**

At this point you should have a good overview about how I18n support in Ruby on Rails works and are ready to start translating your project.

If you find anything missing or wrong in this guide, please file a ticket on our issue tracker. If you want to discuss certain portions or have questions, please sign up to our mailing list.

# **8 Contributing to Rails I18n**

I18n support in Ruby on Rails was introduced in the release 2.2 [and is still](http://groups.google.com/group/rails-i18n) evolving. The project follows the good Ruby on Rails development tradition of evolving solutions in gems and real applications first, and only then cherry-picking the best-of-breed of most widely useful features for inclusion in the core.

Thus we encourage everybody to experiment with new ideas and features in gems or other libraries and make them available to the community. (Don't forget to announce your work on our mailing list)

If you find your own locale (language) missing from our example translations data repository for Ruby on Rails, please *fork* the repository, add your data and send a pull request.

### **9 Resources**

- *•* Google group: rails-i18n The project's mailing list.
- *•* GitHub: rails-i18n Code repository for the rails-i18n project. Most importantly you can find lots of example translations for Rails that should work for your application in most cases.
- *•* GitHub: i18n Code repository for the i18n gem.
- *•* [Lighthouse: rails-i18n](http://groups.google.com/group/rails-i18n) Issue tracker for the rails-i18n project.
- *•* [Lighthouse: i18n](https://github.com/svenfuchs/rails-i18n/tree/master) Issue tracker for the i18n gem.

# **10 [Authors](http://i18n.lighthouseapp.com/projects/14948-rails-i18n/overview)**

- *•* [Sven Fuchs](http://i18n.lighthouseapp.com/projects/14947-ruby-i18n/overview) (initial author)
- *•* Karel Minak

If you found this guide useful, please consider recommending its authors on workingwithrails.

# **11 [Footno](http://www.workingwithrails.com/person/7476-karel-mina-k)tes**

<sup>1</sup> Or, to quote Wikipedia: *"Internationalization is the process of designing a [software applicati](http://www.workingwithrails.com)on so that it can be adapted to various languages and regions without engineering changes. Localization is the process of adapting software for a specific region or language by adding locale-specific components and translating text."*

<sup>2</sup> Other backends might allow or require to use other formats, e.g. a GetText backend might allow to read GetText files.

<sup>3</sup> One of th[ese reasons](http://en.wikipedia.org/wiki/Internationalization_and_localization) is that we don't want to imply any unnecessary load for applications that do not need any I18n capabilities, so we need to keep the I18n library as simple as possible for English. Another reason is that it is virtually impossible to implement a one-fits-all solution for all problems related to I18n for all existing languages. So a solution that allows us to exchange the entire implementation easily is appropriate anyway. This also makes it much easier to experiment with custom features and extensions.

# **12 Feedback**

You're encouraged to help improve the quality of this guide.

Please contribute if you see any typos or factual errors. To get started, you can read our documentation contributions section.

You may also find incomplete content, or stuff that is not up to date. Please do add any missing documentation for master. Make sure to check Edge Guides first to verify if the issues are already fixed or not on the master branch. Check the Ruby on Rails Guides Guidelines for style and conventions.

[If for wha](http://edgeguides.rubyonrails.org/contributing_to_ruby_on_rails.html#contributing-to-the-rails-documentation)tever reason you spot something to fix but cannot patch it yourself, please open an issue.

And last but not least, any kind of discussion regarding Ruby on Rails documentation is very welcome in the rubyonrails-docs mailing list.